Федеральное государственное образовательное бюджетное учреждение высшего образования «Финансовый университет при Правительстве Российской Федерации» (Финансовый университет) Колледж информатики и программирования

### **УТВЕРЖДАЮ**

Заместитель директора по учебной работе

 $\overbrace{\frac{80}{100}}$  Н.Ю. Долгова

# РАБОЧАЯ ПРОГРАММА ПРОФЕССИОНАЛЬНОГО МОДУЛЯ

ПМ.04 Сопровождение и обслуживание программного обеспечения компьютерных систем

09.02.07 Информационные системы и программирование

Москва 2021 г.

Рабочая программа учебный дисциплины разработана на основе Федерального государственного образовательного стандарта среднего профессионального образования (далее - ФГОС) по специальности 09.02.07 Информационные системы и программирование (код и наименование специальности)

Разработчики: Ковалевский М.В., Костиков П.А., Жуков К.П. (ФИО, ученая степень, звание, должность)

Репензент:

Семенова О.А., Директор «ЧПОУ Московский городской открытый колледж», кандидат педагогических наук.

(ФИО, ученая степень, звание, должность)

рассмотрена Рабочая профессионального модуля  $\overline{\mathbf{M}}$ программа рекомендована к утверждению на заседании предметной (цикловой) комиссии программирование и базданных

(наименование ПЦК)

Протокол от « 3<sup>р</sup> » моле 20 <sup>2</sup> г. № 10

Председатель ПЦК  $\frac{f\nu f}{(no\`onucb)}$  А.И. Пестов

#### **РЕЦЕНЗИЯ**

#### НА РАБОЧУЮ ПРОГРАММУ ПРОФЕССИОНАЛЬНОГО МОДУЛЯ ПМ.04

Сопровождение и обслуживание программного обеспечения компьютерных систем специальности 09.02.07 Информационные системы и программирование, составленную преподавателем Пестовым А.И.

Рабочая программа, разработанная на основе Федерального государственного образовательного стандарта по специальности 09.02.07 Информационные системы и программирование, рассчитана на 496 часов - образовательной нагрузки, включая: 116 часов - теоретических занятий, 96 часа практических занятий, 8 часов-самостоятельная работа, 8 часов - консультации, 16 часов - на промежуточную аттестацию. 252ч. на учебную и производственную практику

Рабочая программа включает в себя:

1. Титульный лист;

2. Общую характеристику рабочей программы профессионального модуля;

3. Структуру и содержание профессионального модуля;

4. Условия реализации рабочей программы профессионального модуля;

5. Контроль и оценку результатов освоения профессионального модуля,

- что соответствует типовым требованиям к рабочей программе и требованиям ФГОС СПО при формировании как общих, так и профессиональных компетенций.

Рабочая программа профессионального модуля Сопровождение и обслуживание программного обеспечения компьютерных систем включает: МДК. 04.01. Внедрение и поллержка компьютерных систем, МДК, 04.02. Обеспечение качества функционирования компьютерных систем. Программа рассматривает необходимые темы подготовки специалистов, владеющих современными знаниями об основных методах и средствах эффективного анализа функционирования программного обеспечения, основных видах работ на этапе сопровождения программного обеспечения, основных принципах контроля конфигурации и поддержки целостности конфигурации программного обеспечения, средствах защиты программного обеспечения в компьютерных системах.

Рабочая программа предусматривает выполнение практических работ  $\mathbf{M}$ приобретение профессиональных компетенций в настройке отдельных компонентов программного обеспечения компьютерных систем, выполнении отдельных видов работ на этапе поддержки программного обеспечения компьютерной системы, осуществлении измерения эксплуатационных характеристик программного обеспечения компьютерных систем, обеспечении защиты программного обеспечения компьютерных систем программными средствами.

Программа ориентирована на подготовку высококвалифицированных специалистов на базе материала, изучаемого в объеме, необходимом для сознательного выполнения работ.

В программе представлены такие формы контроля, как устный опрос, анализ практических работ, решений задач, тестирование для установления уровня обученности по данному модулю. Комплекс форм и методов контроля и оценки освоенных компетенций конкретизирован с учетом специфики обучения программе по профессионального модуля и образует систему достоверной и объективной оценки результатов его освоения.

Содержание учебного материала соответствует требованиям ФГОС к знаниям и умениям, целям и современным научным представлениям по данному модулю и отвечает принципам единства теоретического и практического обучения.

В программе соблюдена логическая последовательность раскрытия материала.

Программа составлена квалифицированно, демонстрирует профессионализм и высокий уровень методической подготовки.

Рецензент Семенова О.А., директоры «ЧИОХ» Можевский городской открытый колледж», эткрытый кандидат педагогических наук. колледж Harl

 $\overline{3}$ 

MOCKBA

Содержание

[1.ОБЩАЯ ХАРАКТЕРИСТИКА РАБОЧЕЙ ПРОГРАММЫ](#page-4-0)  [ПРОФЕССИОНАЛЬНОГО МОДУЛЯ](#page-4-0)

[2. СТРУКТУРА И СОДЕРЖАНИЕ ПРОФЕССИОНАЛЬНОГО МОДУЛЯ](#page-7-0)

[3. УСЛОВИЯ РЕАЛИЗАЦИИ РАБОЧЕЙ ПРОГРАММЫ ПРОФЕССИОНАЛЬНОГО](#page-14-0)  [МОДУЛЯ](#page-14-0)

[4. КОНТРОЛЬ И ОЦЕНКА РЕЗУЛЬТАТОВ ОСВОЕНИЯ ПРОФЕССИОНАЛЬНОГО](#page-15-0)  [МОДУЛЯ \(ПО РАЗДЕЛАМ\)](#page-15-0)

# <span id="page-4-0"></span>**1.ОБЩАЯ ХАРАКТЕРИСТИКА РАБОЧЕЙ ПРОГРАММЫ ПРОФЕССИОНАЛЬНОГО МОДУЛЯ**

## **ПМ.04 Сопровождение и обслуживание программного обеспечения компьютерных систем**

#### **1.1. Цель и планируемые результаты освоения профессионального модуля**

В результате изучения профессионального модуля студент должен освоить основной вид деятельности Сопровождение и обслуживание программного обеспечения компьютерных систем и соответствующие ему общие и профессиональные компетенции:

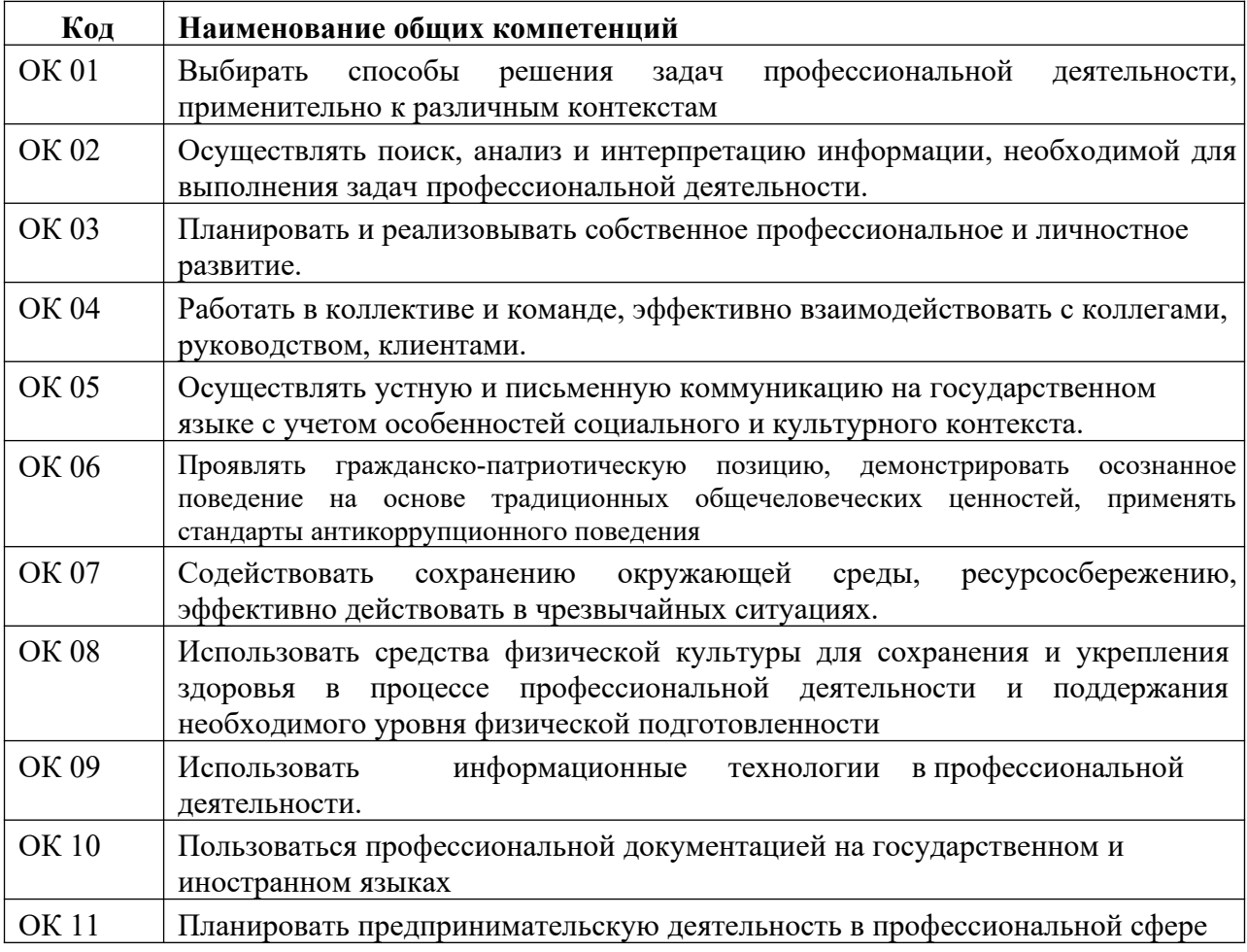

#### **1.1.1. Перечень общих компетенций**

#### **1.1.2. Перечень профессиональных компетенций**

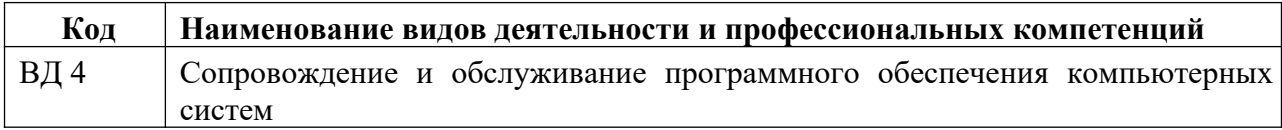

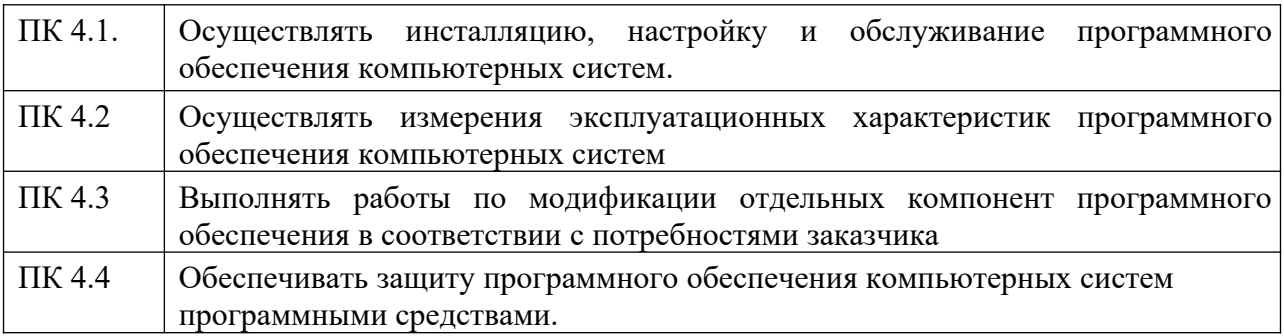

# **1.1.3. В результате освоения профессионального модуля студент**

#### **должен**:

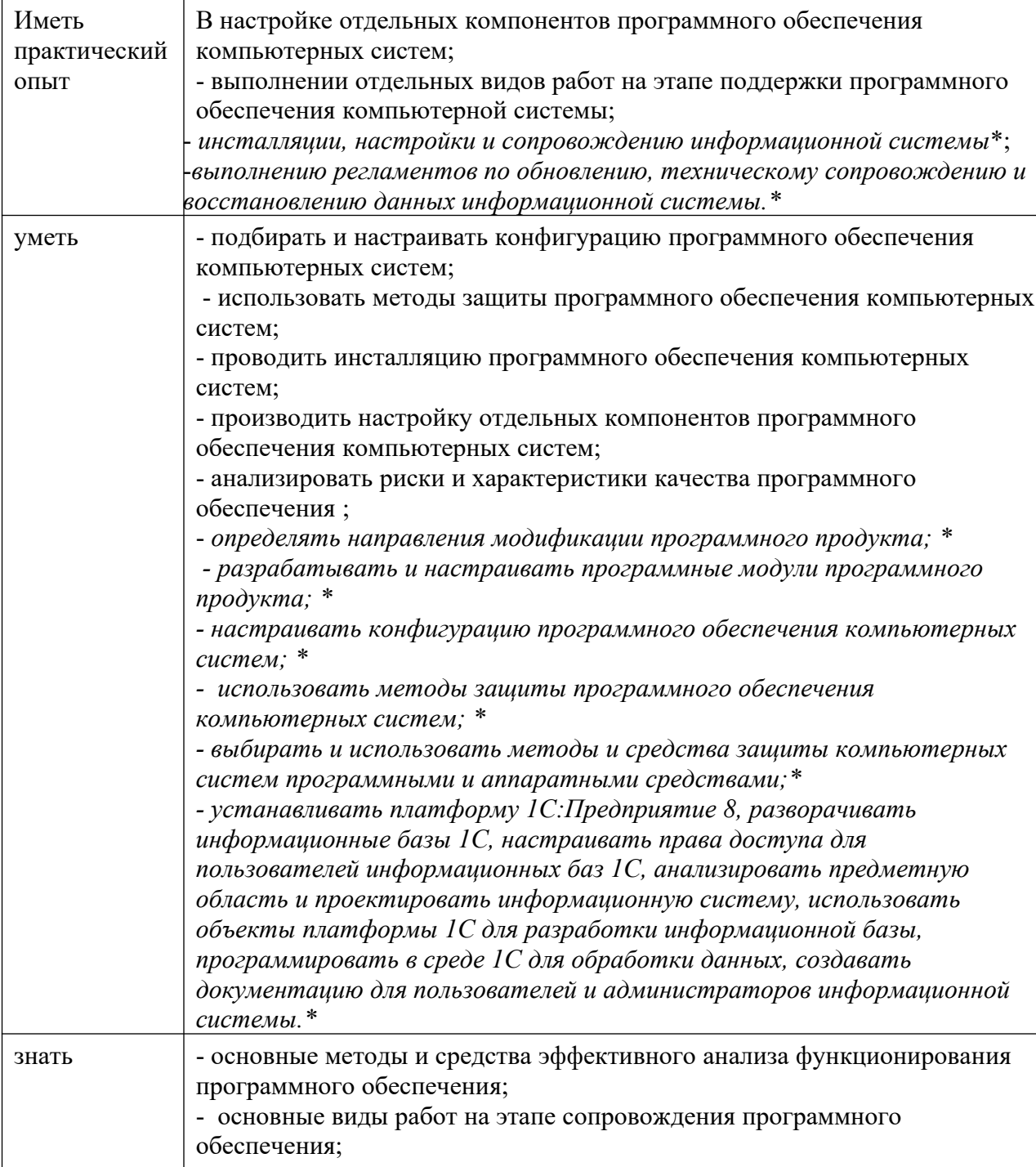

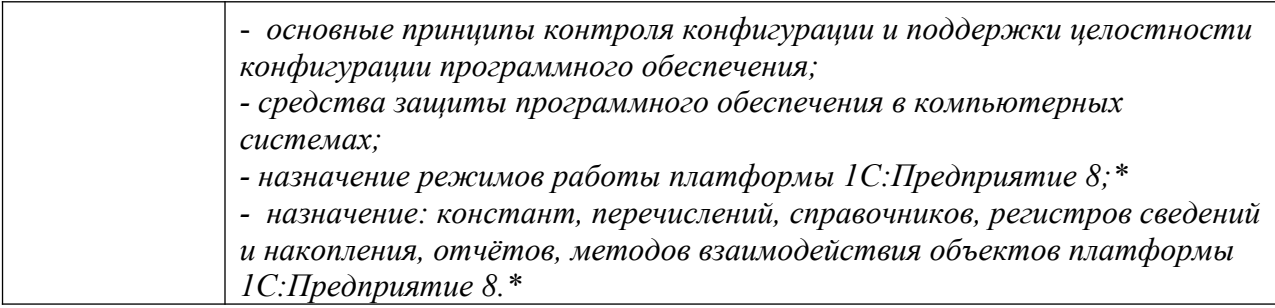

 **\*вариативная часть**

#### **1.3. Количество часов, отводимое на освоение профессионального модуля**

Всего часов - 496

Из них на основе МДК -212

самостоятельная работа – 8

в том числе промежуточная аттестация -24, в том числе

экзамен по модулю - 12

на практики, в учебная - 108

и производственную (по профилю специальности) - 144

# **2. СТРУКТУРА И СОДЕРЖАНИЕ ПРОФЕССИОНАЛЬНОГО МОДУЛЯ**

# **2.1. Структура профессионального модуля**

<span id="page-7-0"></span>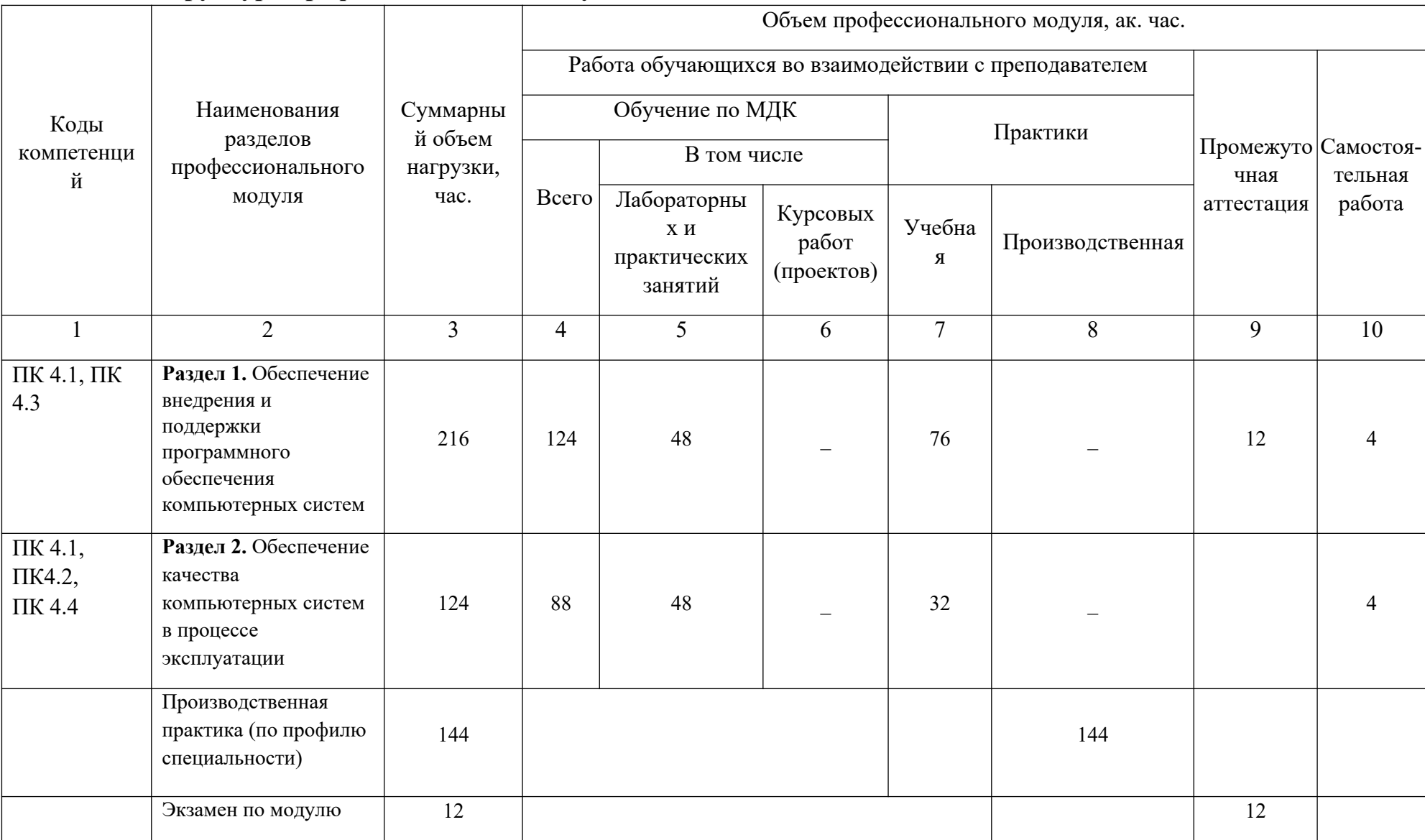

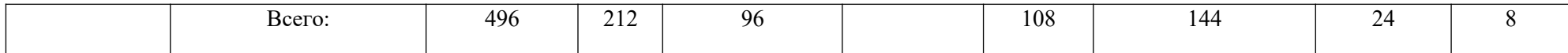

# 2.2. Тематический план и содержание профессионального модуля (ПМ)

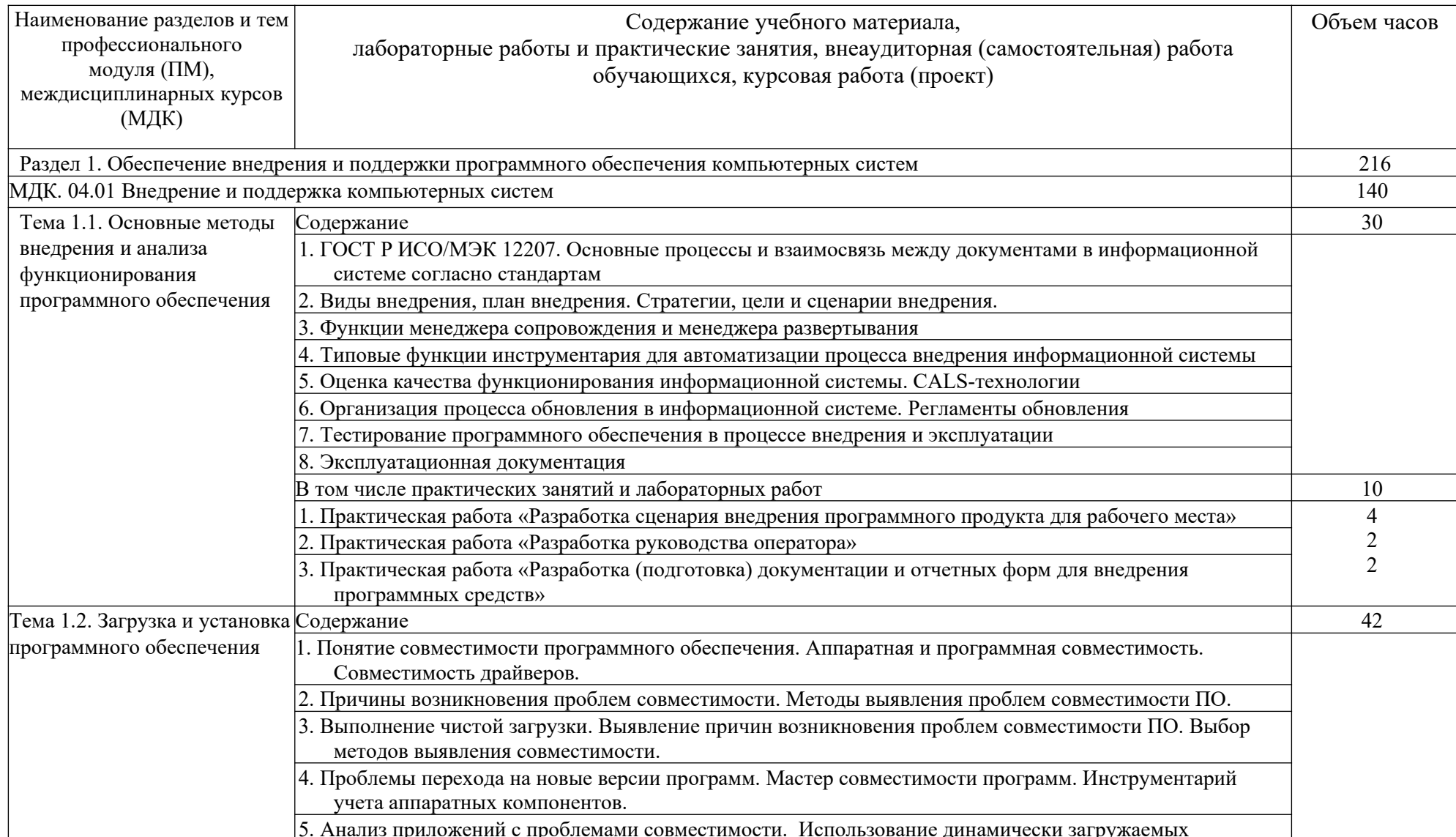

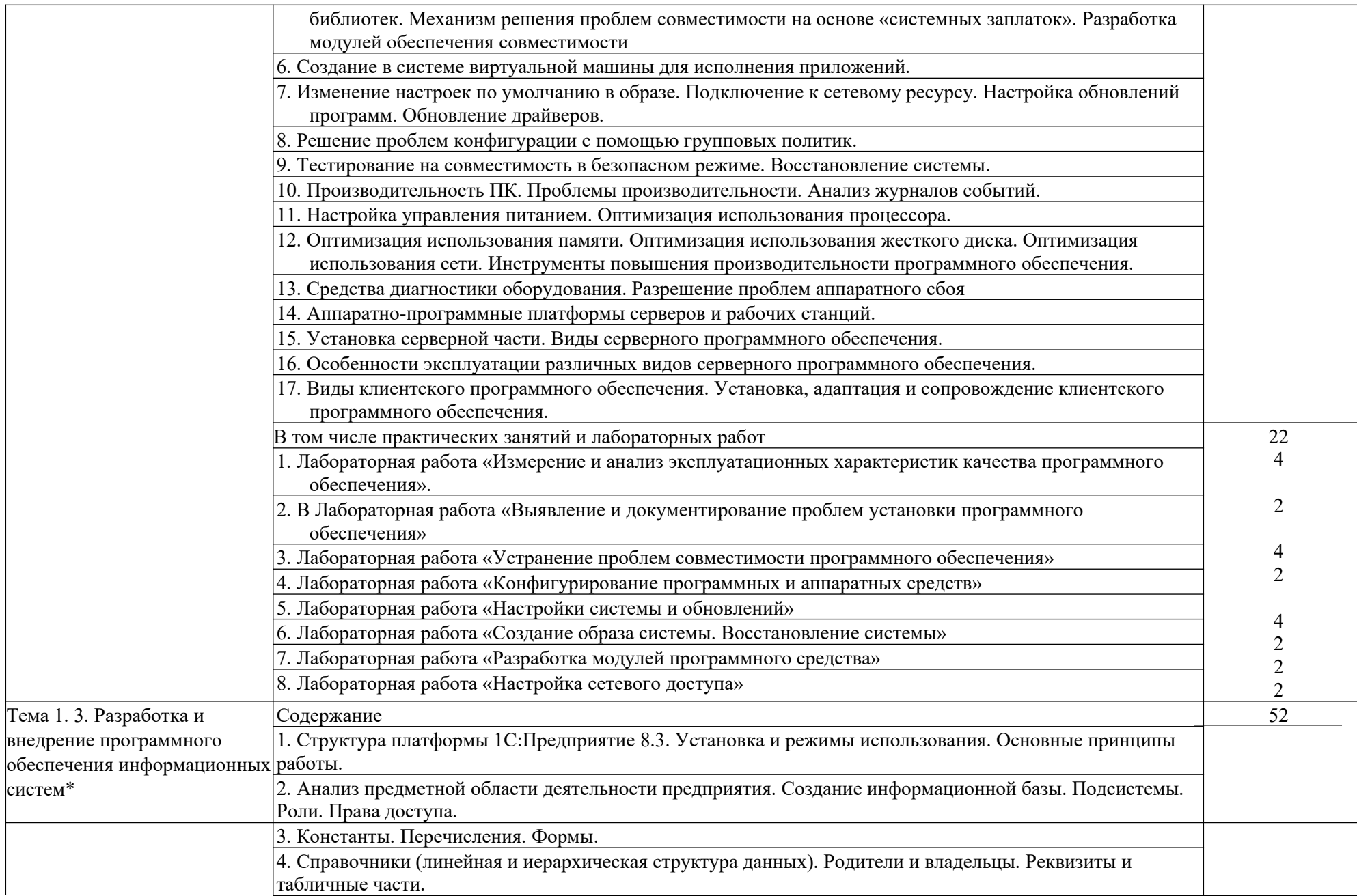

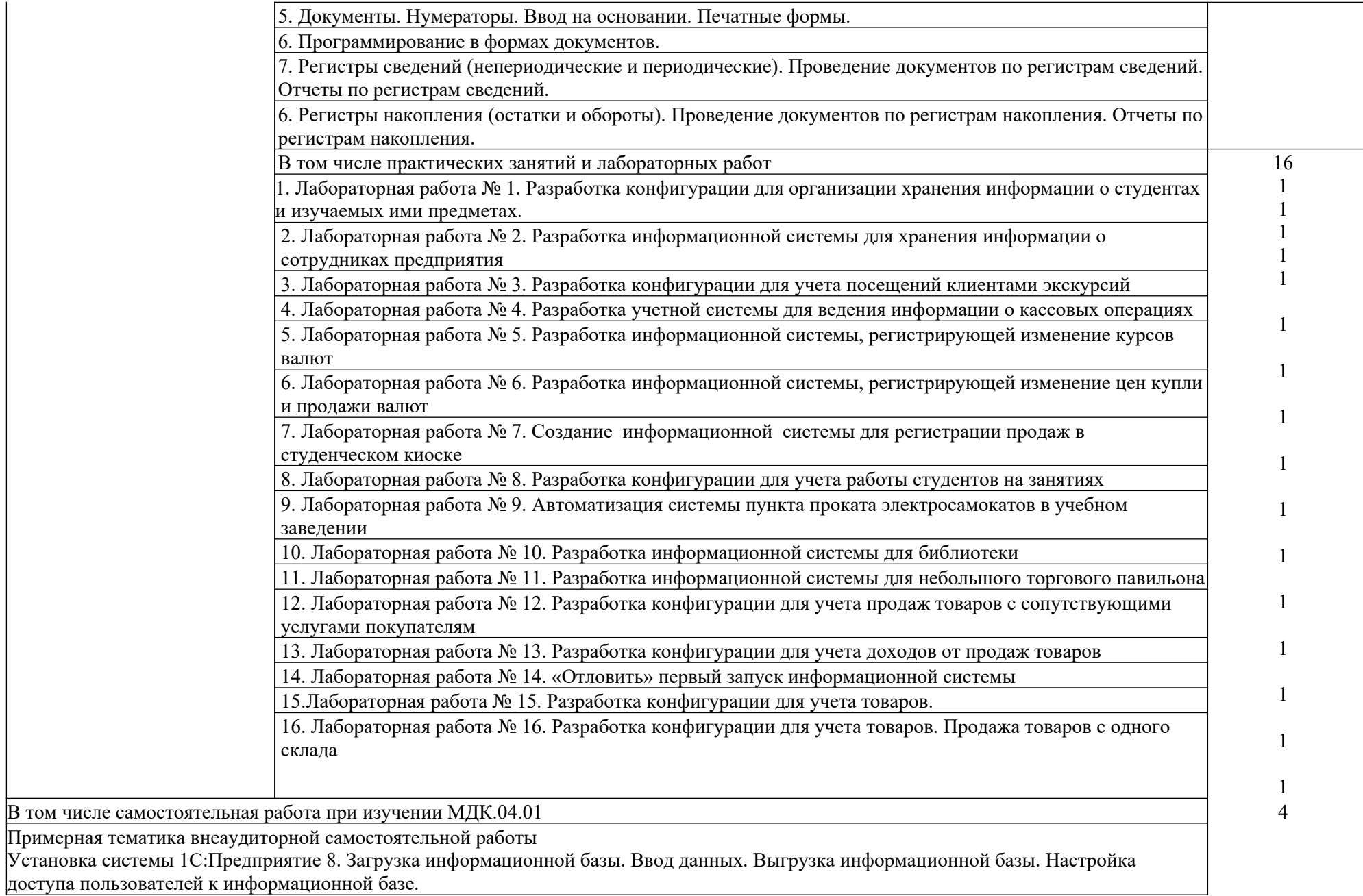

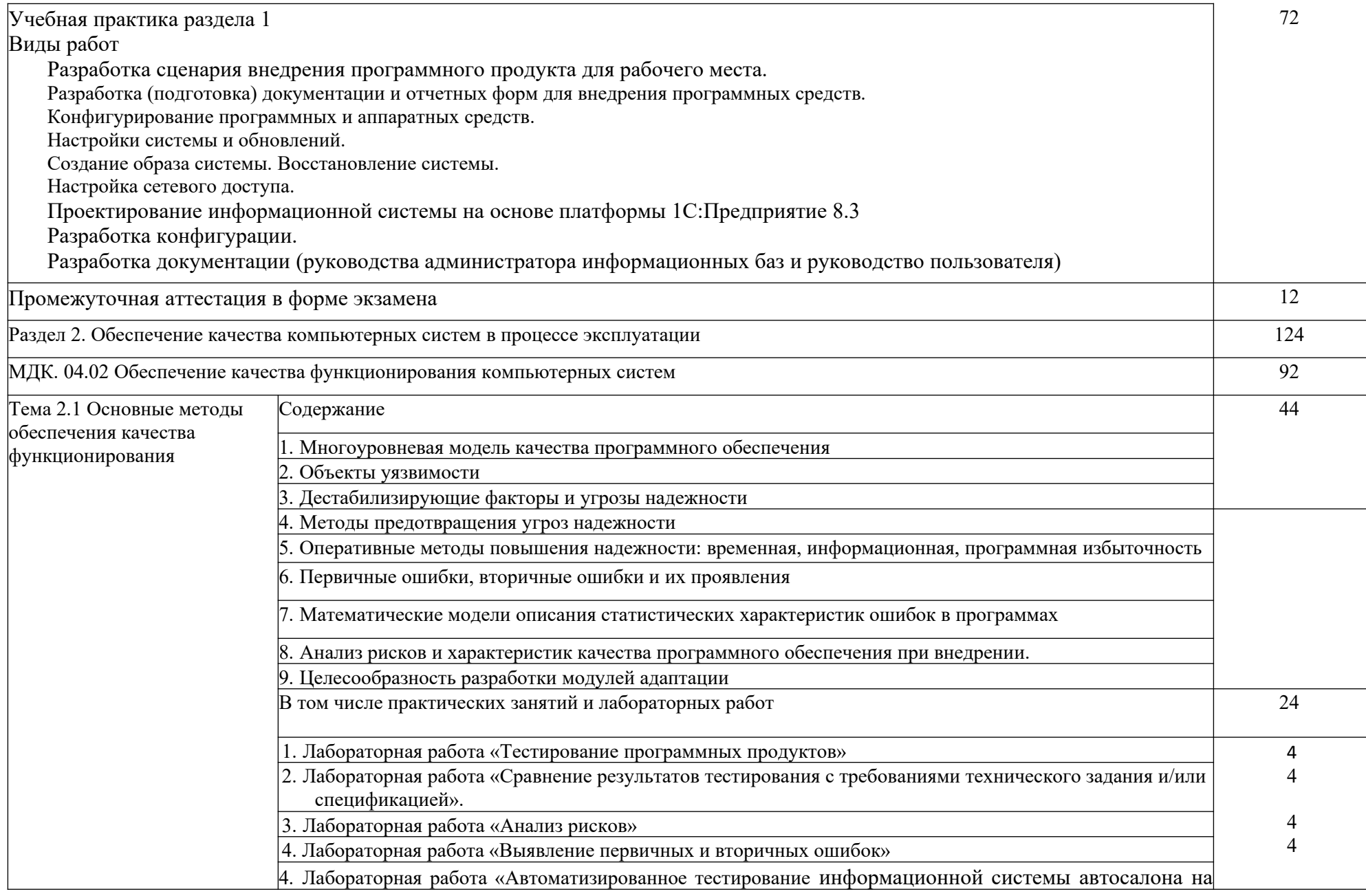

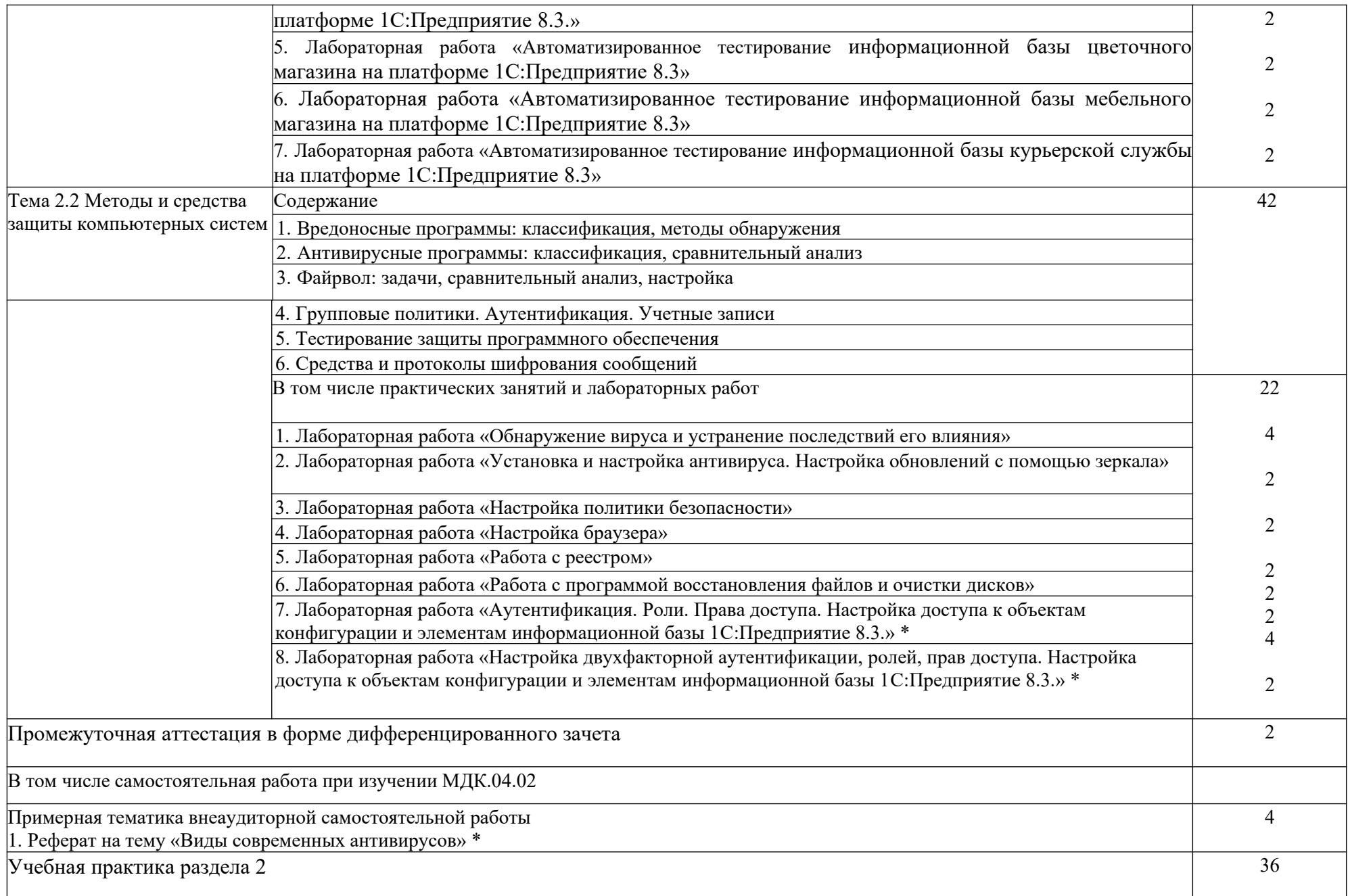

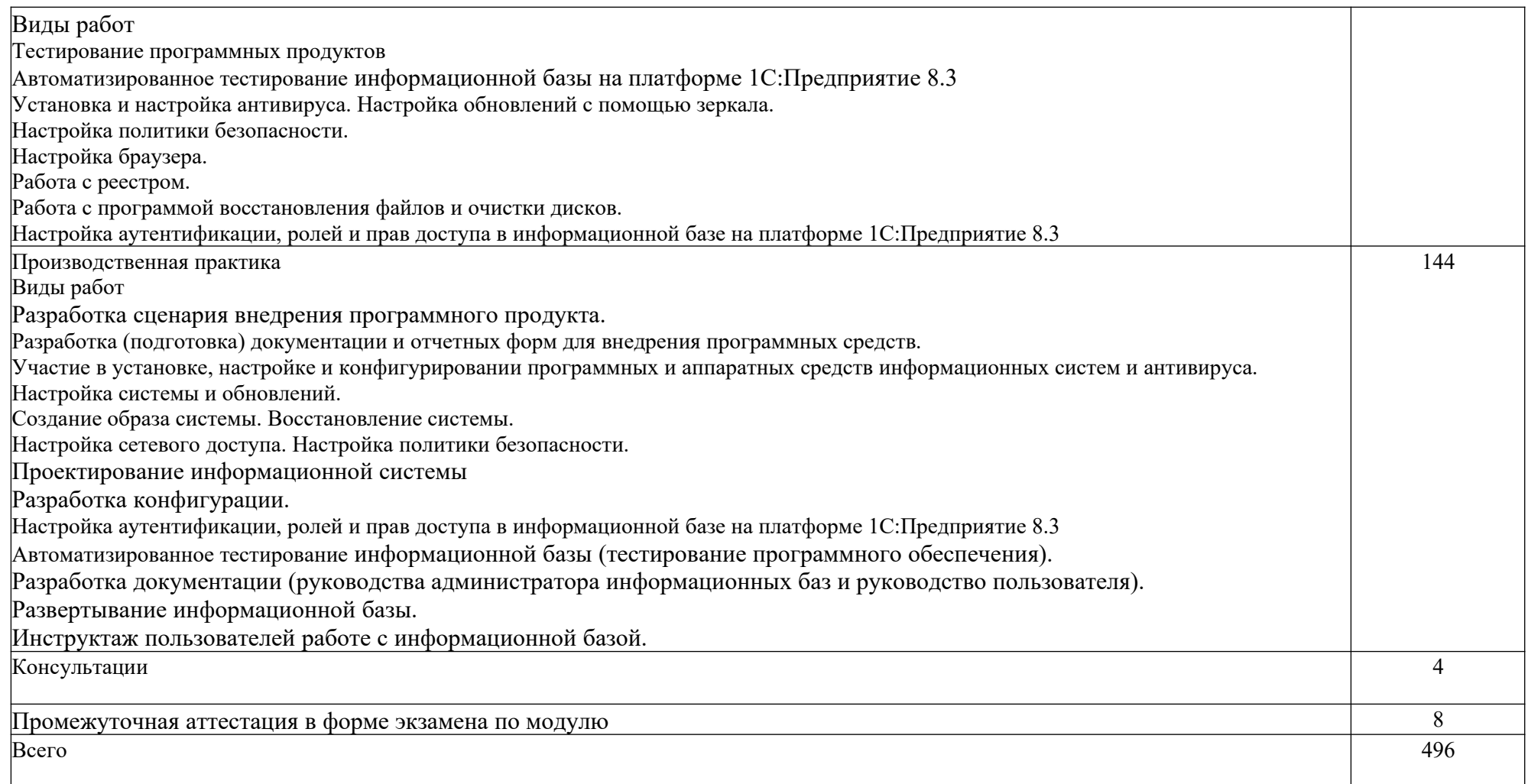

#### <span id="page-14-0"></span>**3. УСЛОВИЯ РЕАЛИЗАЦИИ РАБОЧЕЙ ПРОГРАММЫ ПРОФЕССИОНАЛЬНОГО МОДУЛЯ**

### **3.1. Материально-техническое обеспечение:**

должны быть предусмотрены следующие специальные помещения в соответствии с ФГОС СПО и ПООП:

Для реализации программы профессионального модуля предусмотрены следующие специальные помещения: Лаборатория вычислительной техники, архитектуры персонального компьютера и периферийных устройств Персональные компьютеры – 15 шт.

(ПК – Intel Core I3, RAM 4 Gb, HDD 500 Gb, 21", клавиатура, мышь)

Персональные компьютеры, подключены к локальной вычислительной сети и сети Интернет

Компьютерные столы – 15 шт.

Стулья – 16 шт.

Маркерная доска – 1 шт.

Проектор Panasonic PT-LB75NT – 1 шт.

Экран –  $1 \text{ mT}$ .

Программное обеспечение общего и профессионального назначения

Оснащенные базы практики, в соответствии с основной образовательной программы по специальности 09.02.07 Информационные системы и программирование.

### **3.2. Информационное обеспечение реализации программы 3.2.1. Печатные издания**

1. Федорова Г.И. Разработка, внедрение и адаптация программного обеспечения отраслевой направленности, Учебное пособие. Изд.: КУРС, Инфра-М. Среднее профессиональное образование. 2020 г. 336 стр.

2. Чистов П.А., Мальгинова А.А. Сборник лабораторных работ для студентов учебных заведений, изучающих программирование в системе 1С:Предприятие 8. -М., ООО «1С-Паблишинг», 2021, 491 стр.

# **3.2.2. Электронные издания (электронные ресурсы)**

Электронно-библиотечная система издательства «ЮРАЙТ» https://www.biblio-online.ru/

Электронно-библиотечная система издательства «Лань» <https://e.lanbook.com/> Деловая онлайн-библиотека Alpina Digital http://lib.alpinadigital.ru/

Научная электронная библиотека eLibrary.ru [http :// elibrary. ru](http://elibrary.ru/) 

### **3.2.3. Дополнительные источники**

1. Гвоздева, В. А. Основы построения автоматизированных информационных систем: учебник / В. А. Гвоздева, И. Ю. Лаврентьева. -М.: ФОРУМ-ИНФРА-М, 2007.-256 с.

2. Блейзер Б. Тестирование черного ящика. Технологии функционального тестирования программного обеспечения и систем. –С-Пб.:Питер, 2004.-318 с.

3. Макконнелл С. Совершенный код. Мастер#класс / Пер. с англ.- М.: Издательство «Русская редакция», 2010.- 896 стр. : ил. ISBN 978-5-7502- 0064-1

# **Стандарты и ГОСты**

ГОСТ Р ИСО/МЭК 25051-2017 Информационные технологии (ИТ). Системная и программная инженерия. Требования и оценка качества систем и программного обеспечения (SQuaRE). Требования к качеству готового к использованию программного продукта (RUSP) и инструкции по тестированию

ИИЕЕ 1517-1999 (R2004), Стандарт ИИЕЕ по информационной

технологии - Процессы жизненного цикла программного обеспечения-Процессы повторного использования

<span id="page-15-0"></span>**4. КОНТРОЛЬ И ОЦЕНКА РЕЗУЛЬТАТОВ ОСВОЕНИЯ ПРОФЕССИОНАЛЬНОГО МОДУЛЯ (ПО РАЗДЕЛАМ)**

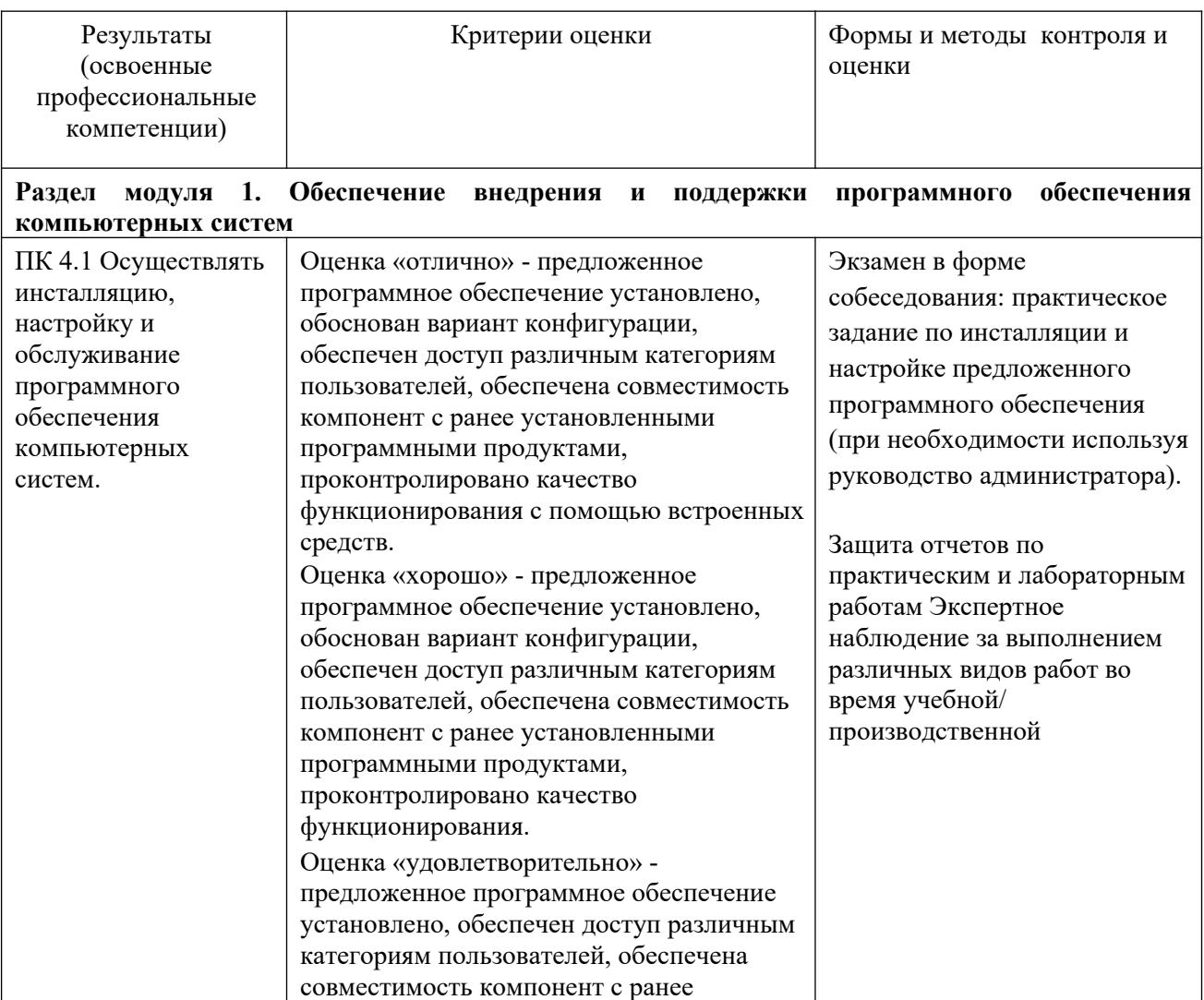

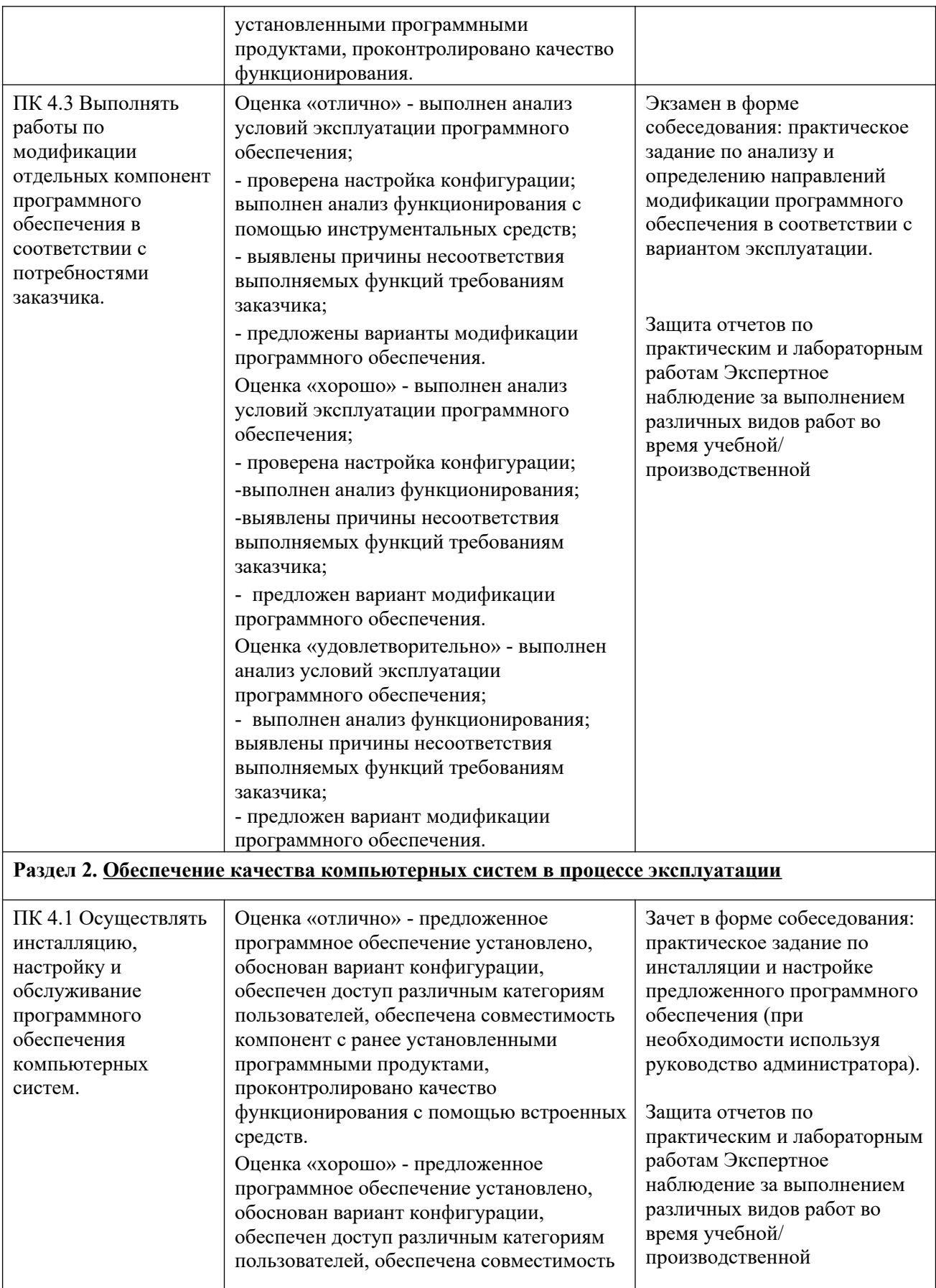

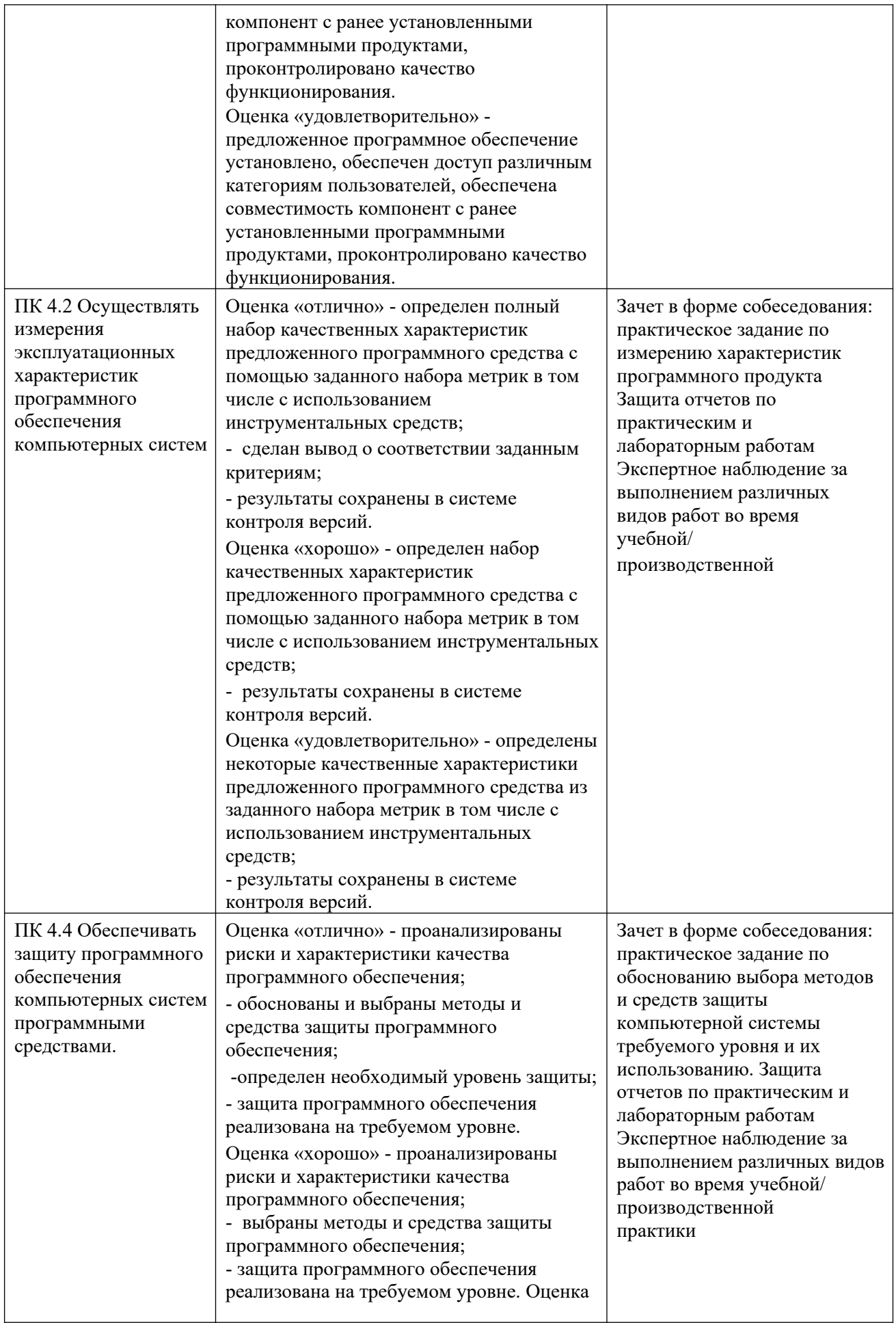

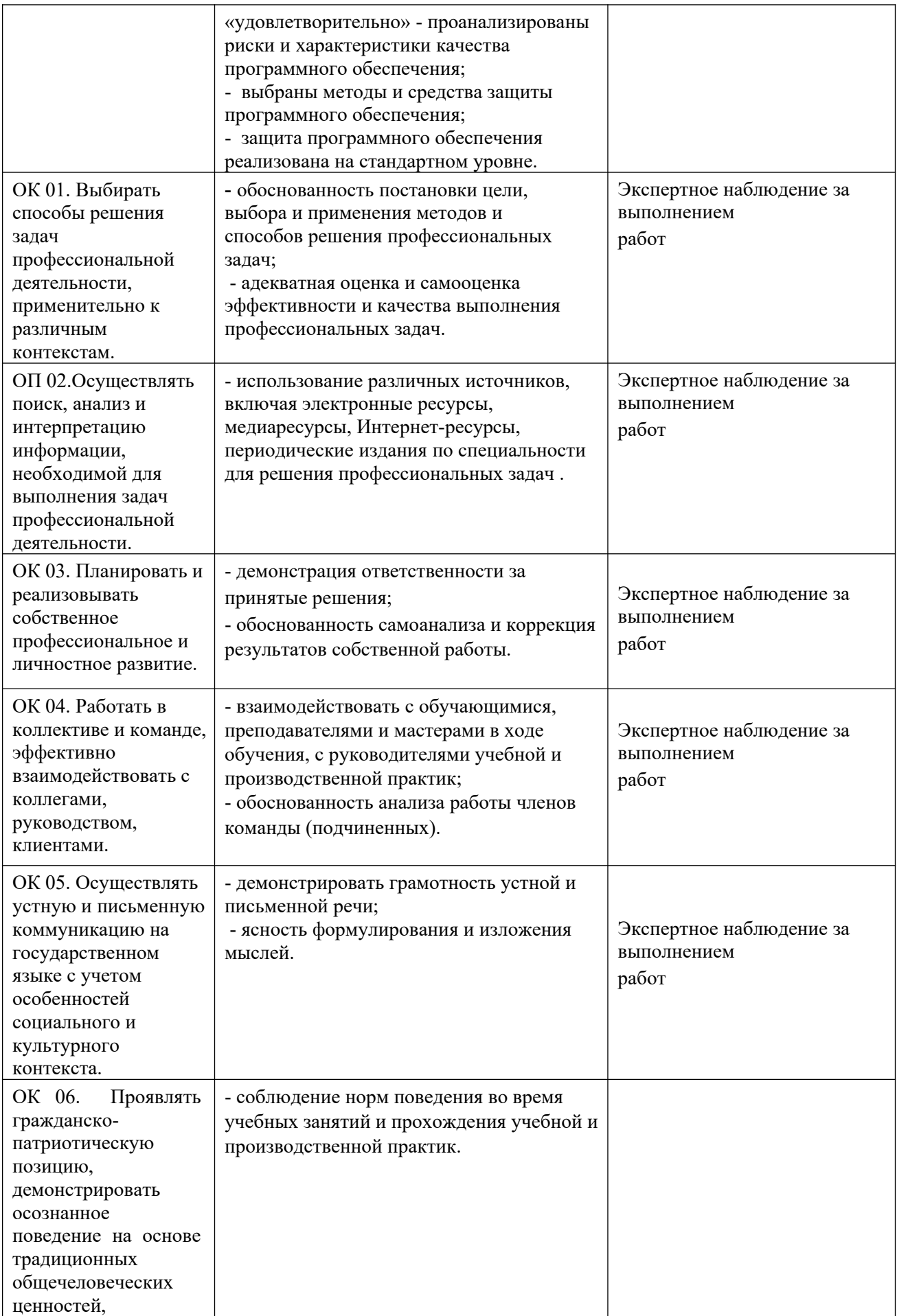

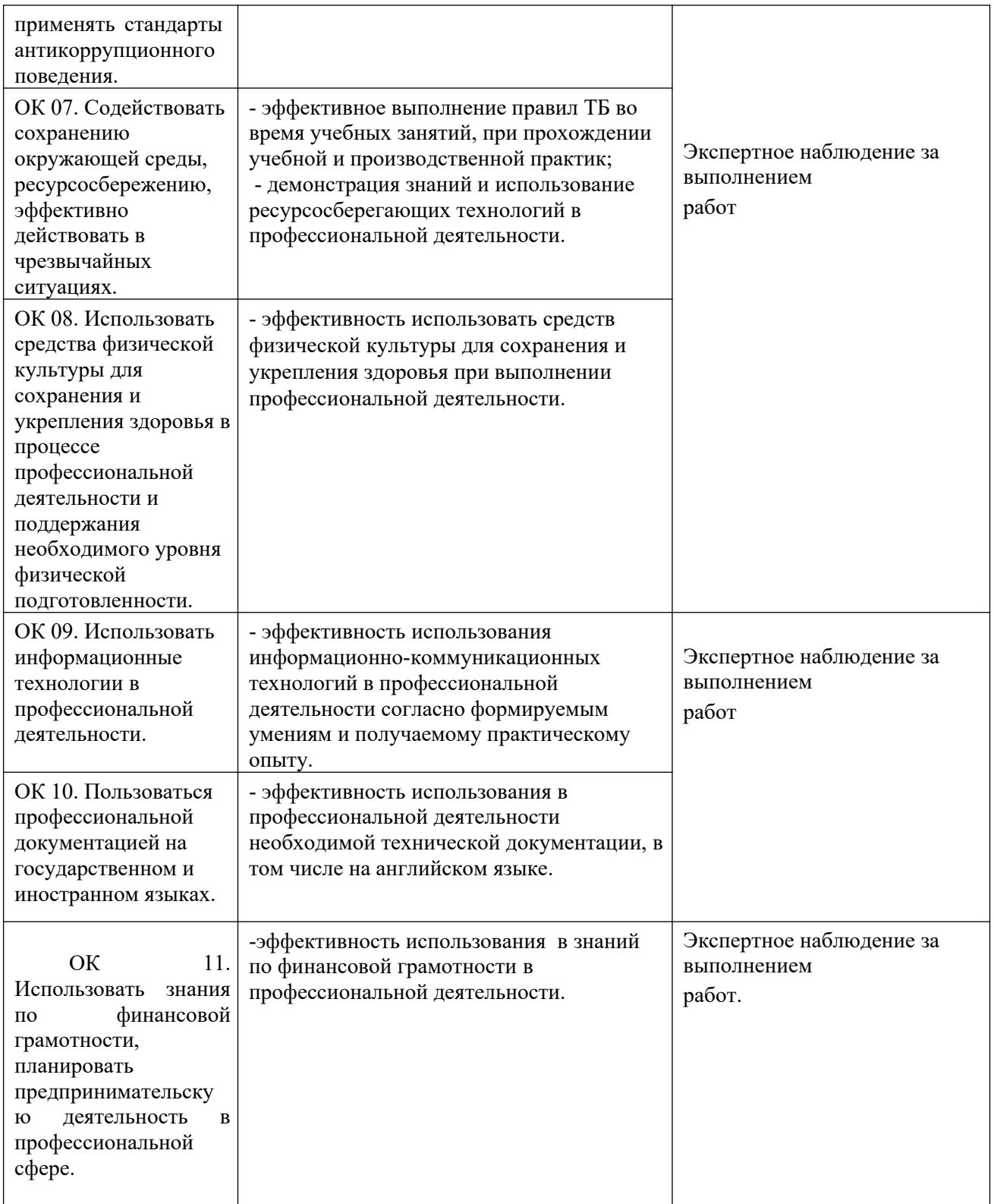